## 新版人事系统"我的工资"模块操作指南 (教职工角色)

一、 打开学校官网首页,登陆"智慧法大"

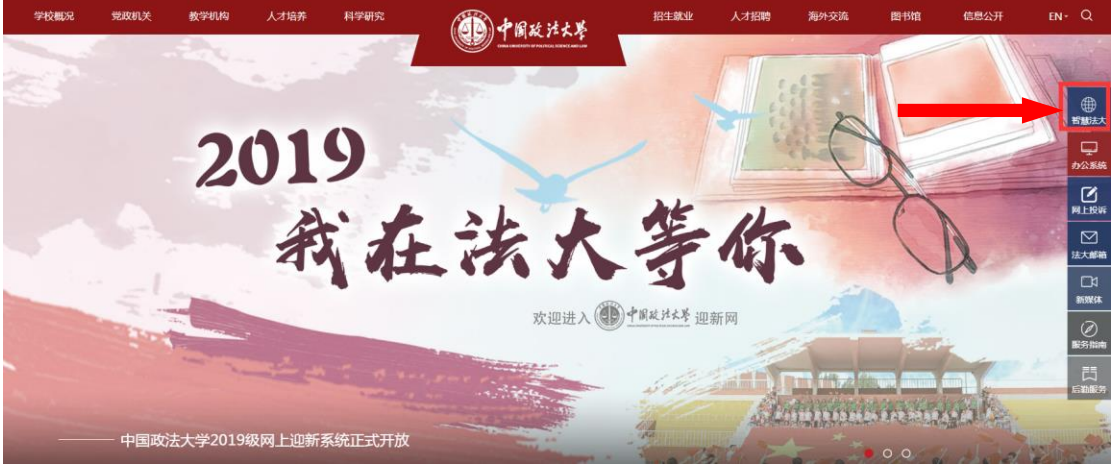

图 1

二、 进入新版人事系统

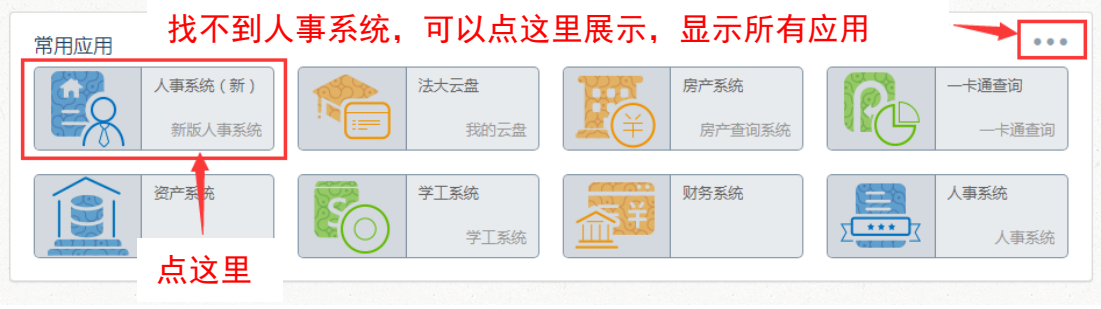

图 2

三、 点击"我的资料"

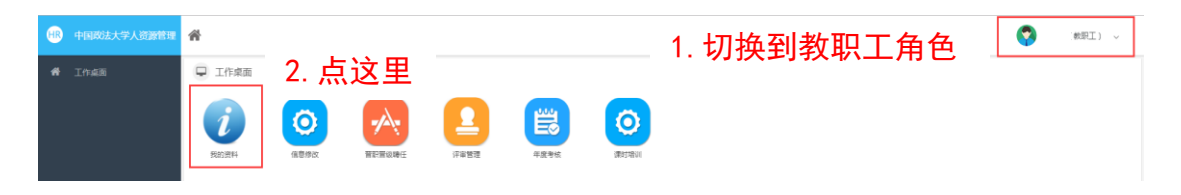

| <b>HR</b><br>中国政法大学人资源管理 |                   | ● 个人基本资料 ◎ |                |                |                   |        |                   |              |                   |                  |                |                          |              |                      |               |                | $\sim$ |
|--------------------------|-------------------|------------|----------------|----------------|-------------------|--------|-------------------|--------------|-------------------|------------------|----------------|--------------------------|--------------|----------------------|---------------|----------------|--------|
|                          | $\circ$<br>工资发放信息 |            |                |                |                   |        |                   |              |                   |                  |                | 3. 点这里, 可以进行排序, 查看工资发放明细 |              |                      |               |                |        |
|                          | 廃号                | 年度         | 月份 !           | 姓名             | 教职工号              | 所在单位   | 人员分类              | 发放单位         | 岗级待遇              | 岗位工资             | ※位工资提高1( 补类位工资 |                          | 补损位丁资提高 萨根待遇 |                      | 薪級工资          | 薪级工资提高1( 补薪级工) |        |
|                          | $\sim$            | 2019年      | 9月             | m              |                   | ÷      | <b>Total</b>      | ÷            |                   | m                | $\circ$        | $\circ$                  |              | $\circ$ $\qquad$     | m.            | $\circ$        |        |
|                          |                   | 2019年      | 8月             | m              | <b>HELL</b>       |        |                   |              |                   | m                | $\circ$        | $\circ$                  |              | $\circ$              | m             | $\circ$        |        |
|                          |                   | 2019年      | 7月             | <b>COLLECT</b> |                   |        |                   | m            |                   | <b>THE</b>       | $\circ$        | O                        |              | $\circ$ = $\circ$    | $\frac{1}{2}$ | $\circ$        |        |
| $\Box$<br>基本信息           | $\sim$            | 2019年      | 6月             | <b>TERMS</b>   | $-1000$           | $\sim$ | <b>CONTRACTOR</b> | 1961         |                   | <b>TERR</b>      | $\circ$        | $\circ$                  |              | 0.1011111            | $\sim$        | $\circ$        |        |
| $\Box$                   |                   | 2019年      | 5月             | <b>COLL</b>    | <b>CONTRACTOR</b> |        | <b>COLLECTION</b> | 1911         | <b>CONTRACTOR</b> | m                | $\Omega$       | $\circ$                  |              | $\circ$ = $\circ$    | m             | $\circ$        |        |
| 人事信息                     |                   | 2019年      | 4月             | <b>STAR</b>    |                   |        |                   | Œ            |                   | Ħ                | $\circ$        | w                        |              | $\circ$              | m             | $\circ$        |        |
| $\Box$<br>我的岗位           |                   | 2019年      | 3月             | <b>TELESCO</b> |                   |        |                   | $\mathbb{R}$ |                   | <b>TELESCOPE</b> | $\circ$        | $\Omega$                 |              | $\sim$ $\sim$ $\sim$ | 646           | $\circ$        |        |
|                          |                   | 2019年      | 2 <sup>H</sup> |                |                   |        |                   | <b>SECU</b>  |                   | <b>COM</b>       | $\circ$        | $\circ$                  |              | 0.101111             | 646           | $\circ$        |        |
| $\Box$<br>师资信息           |                   | 2019年      | 1月             |                |                   |        |                   | a.           | <b>College</b>    | m                | $^{\circ}$     | ۰                        |              | $\circ$ $\qquad$     | 646           | $\circ$        |        |
| $\Box$<br>我的工资           | $\ll$             | 第 1        | 页共1页           |                | $W = 100$         | $ -$   |                   |              |                   |                  |                |                          |              |                      |               | 思示1-9条 其9条     |        |
| $\Box$<br>基本工资查询         |                   |            |                |                |                   |        |                   |              | 1. 点这里, 弹出下拉选项    |                  |                |                          |              |                      |               |                |        |
| $\Box$<br>工资变动查询         |                   |            |                |                |                   |        |                   |              |                   |                  |                |                          |              |                      |               |                |        |
| $\Box$<br>工资发放查询         |                   |            |                |                |                   |        |                   |              | 2. 点这里, 查看工资发放明细  |                  |                |                          |              |                      |               |                |        |
| $\Box$<br>财务实发查询         |                   |            |                |                |                   |        |                   |              |                   |                  |                |                          |              |                      |               |                |        |

四、 查看"我的工资",您可以查看工资发放明细和财务实发

图 4-1

| (HR)<br>中国政法大学人资源管理            |                                                                                                   | ● 个人基本资料 ◎               |                   |                |                     |                     |                     |            |         | Q<br>教职工) >  |         |     |                  |             |       |                                                          |      |  |
|--------------------------------|---------------------------------------------------------------------------------------------------|--------------------------|-------------------|----------------|---------------------|---------------------|---------------------|------------|---------|--------------|---------|-----|------------------|-------------|-------|----------------------------------------------------------|------|--|
|                                | $\circ$                                                                                           | 财务处在职人员工资                |                   |                | 2. 点这里, 可以进行排序      |                     |                     |            |         |              |         |     |                  |             |       |                                                          |      |  |
|                                | 序号                                                                                                | 姓名                       | 教职工号              | 发放年月 ↓         | 实发工资                | 应发合计                | 应扣合计                | 补发合计       | 补扣合计    | 扣所得税         | 补扣所得税   | 教护龄 | 岗级               | 岗位工资        | 补阅位工资 | 蒜板                                                       | 高级工资 |  |
|                                | $\mathbb{Z}$                                                                                      | <b>COLOR</b>             |                   | 201908         | <b>THE R</b>        |                     | <b>THEFT</b>        | $\Omega$   | $\circ$ | $\circ$      | $\circ$ |     | $0$ $-1$         | <b>THE</b>  |       | 0                                                        |      |  |
|                                | $\overline{2}$                                                                                    | <b>Bittery</b>           | $-0.000000$       | 201907         | <b>COLOR</b>        |                     | <b>There</b>        | $\circ$    | $\circ$ |              | $\circ$ |     | $\circ$ $\qquad$ | $-1$        |       | $\circ$ $\Box$                                           |      |  |
|                                |                                                                                                   | m.                       | m                 | 201906         |                     |                     | <b>COMPUTER</b>     | $\circ$    | $\circ$ |              | $\circ$ |     | $\circ$          | <b>HE</b>   |       | $\circ$                                                  |      |  |
| $\Box$<br>基本信息                 | $\sim$                                                                                            | <b>COL</b>               |                   | 201905         | -                   |                     |                     | -          | $\circ$ | m            | $\circ$ |     | $\circ$          | m           |       | $\circ$                                                  |      |  |
|                                | 5                                                                                                 | <b>COLLECTIVE</b>        | <b>TELEVISION</b> | 201904         |                     |                     |                     | <b>THE</b> | $\circ$ |              | $\circ$ |     | $\circ$ $\qquad$ |             |       | <b>COLLEGE</b>                                           |      |  |
| $\Box$<br>人事信息                 | $\leq$                                                                                            | $\overline{\phantom{a}}$ |                   | 201903         | <b>THE R</b>        | <b>THE R</b>        | <b>The Contract</b> | $\circ$    | $\circ$ | <b>THE R</b> | $\circ$ |     | $\circ$ $\qquad$ | <b>THE</b>  |       | $\circ$ $\qquad$                                         |      |  |
| $\Box$<br>我的岗位                 | $\overline{z}$                                                                                    | <b>THE V</b>             | <b>The C</b>      | 201902         |                     | -                   | <b>COLOR</b>        | $\circ$    | $\circ$ | <b>STAR</b>  | $\circ$ |     | $\circ$ $\qquad$ | m           |       | $\circ$ $\Box$                                           |      |  |
|                                | $\scriptstyle\rm 8$                                                                               |                          | <b>Date</b>       | 201901         | <b>The Contract</b> | <b>ING</b>          | a m                 | œ          | $\circ$ | <b>The</b>   | $\circ$ |     | $\circ$ $\qquad$ | <b>The</b>  |       | <b>Dict</b>                                              |      |  |
| $\Box$<br>师资信息                 | $\mathbb Q$                                                                                       | p.                       |                   | 201812         |                     | m                   | <b>CENT</b>         | $\circ$    | $\circ$ |              | $\circ$ |     | $0$ = $-$<br>٠   | m           |       | $\circ$                                                  |      |  |
|                                | 10                                                                                                |                          | <b>STERNT</b>     | 201811         | <b>COLOR</b>        | <b>THE R</b>        | <b>CONTRACTOR</b>   |            | $\circ$ |              | $\circ$ |     | $\circ$ $\qquad$ | <b>COLL</b> |       | 0                                                        |      |  |
| $\Box$<br>我的工资                 | 11                                                                                                |                          |                   | 201810         | <b>MATE</b>         | <b>The Contract</b> |                     | $\circ$    | $\circ$ |              | $\circ$ |     | $\circ$          | <b>THE</b>  |       | $\circ$                                                  |      |  |
| $\Box$<br>基本工资查询               | 12                                                                                                | <b>COMPANY</b>           | <b>TER</b>        | 201809         | $\sim$              | <b>COLOR</b>        | <b>COMPANY</b>      | $\circ$    | $\circ$ | <b>They</b>  | $\circ$ |     | $\circ$          | <b>THE</b>  |       | $0$ $\equiv$                                             |      |  |
|                                | 13                                                                                                | œ                        |                   | 201808         | <b>COLLE</b>        |                     | m1)                 | $\circ$    | $\circ$ |              | $\circ$ |     | $\circ$          | œ           |       | $\circ$                                                  |      |  |
| $\qquad \qquad \Box$<br>工资支动查询 | 14                                                                                                |                          |                   | 201807         |                     | m                   | m                   |            | $\circ$ | . .          | $\circ$ |     | $\circ$<br>٠     |             |       | $\begin{array}{c c} \circ \\ \circ \\ \circ \end{array}$ |      |  |
|                                | 15                                                                                                | œ                        |                   | 201806         | <b>The Co</b>       |                     | m                   | $\circ$    | $\circ$ |              | $\circ$ |     | $\circ$ $\qquad$ | <b>THE</b>  |       | 0                                                        |      |  |
| $\Box$<br>工资发放查询               | -<br>页共2页 ><br>$\ll$<br>笛<br>$\gg$<br>$\mathcal{Z}$<br>▼ 条<br>显示 1-15条 共25条<br>每页<br>$\mathbf{1}$ |                          |                   |                |                     |                     |                     |            |         |              |         |     |                  |             |       |                                                          |      |  |
| $\Box$<br>财务实发查询               |                                                                                                   |                          |                   |                |                     |                     |                     |            |         |              |         |     |                  |             |       |                                                          |      |  |
| □ 2017年年终奖励                    |                                                                                                   |                          |                   | 1. 点这里, 查看财务实发 |                     |                     |                     |            |         |              |         |     |                  |             |       |                                                          |      |  |
| □ 2017每月单发                     |                                                                                                   |                          |                   |                |                     |                     |                     |            |         |              |         |     |                  |             |       |                                                          |      |  |
|                                |                                                                                                   |                          |                   |                |                     |                     | 图                   | $4 - 2$    |         |              |         |     |                  |             |       |                                                          |      |  |

五、 查看"我的工资",您也可以查看工资变动

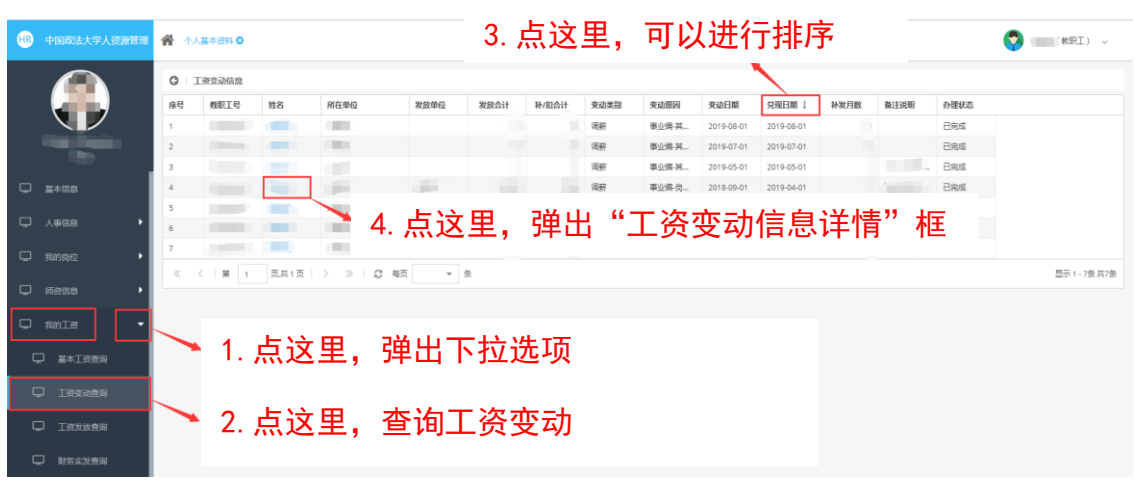

图 5-1

| 中国政法大学人资源管理<br>CD              | <b>骨 小人基本班科O</b>  |                 |              |                |                 |      |      |          |                |      |                                 |                         |                       |      |              | ■ 教职工) → |  |
|--------------------------------|-------------------|-----------------|--------------|----------------|-----------------|------|------|----------|----------------|------|---------------------------------|-------------------------|-----------------------|------|--------------|----------|--|
|                                | $\circ$<br>工资登动信息 |                 |              |                |                 |      |      |          |                |      |                                 |                         |                       |      |              |          |  |
|                                | 座号                | 教职工号            | 姓名           | 所在单位           |                 | 发放单位 | 发放合计 |          | 补/扣合计          | 变动类别 | 变动原因                            | 变动日期                    | 兑现日期 !                | 转发月数 | 餐注说明         | 办理状态     |  |
|                                | 13                | <b>TELEVIS</b>  | $\sim$       | <b>SMAN</b>    |                 |      |      |          |                | 调研   | 第公将-其                           | 2019-08-01              | 2019-08-01            |      |              | 已完成      |  |
|                                | $\overline{a}$    | <b>There</b>    | <b>COL</b>   | 1981           |                 |      |      |          | ٠              | 调研   | 事业编辑                            | 2019-07-01              | 2019-07-01            |      |              | 已完成      |  |
|                                | $\overline{a}$    | <b>SHOPPERS</b> | <b>STAR</b>  | m              |                 |      |      |          |                | 塔研   | 那份编-其                           | 2019-05-01              | 2019-05-01            |      |              | 已完成      |  |
| <b>D ##68</b>                  | ×                 |                 |              | m              |                 |      |      |          |                | 我好   | 事业编码                            | 2018-09-01              | 2019-04-01            |      |              | 已完成      |  |
|                                | s                 | <b>COMMENT</b>  | <b>STEEL</b> | m              |                 |      |      |          |                | 调研   | 事业编辑。                           | 2010-04-01              | 2019-04-01            |      |              | 已来成      |  |
| 口 人事信息                         | OS:               | <b>Contract</b> | <b>Tells</b> |                |                 |      |      |          |                |      | <b>SEALER NA</b>                |                         | 3010 02.01 3010.02.01 |      |              | 已完成      |  |
| □ 现的岗位                         | э                 | <b>CONSULT</b>  | <b>STORY</b> |                | 工资变动信息详情        |      |      |          |                |      |                                 |                         |                       |      | <b>CERSO</b> | 已完成      |  |
| $\Box$ reads<br><b>D</b> since |                   |                 |              | 座号             | <b>工资项类 工资项</b> |      | 授标准  | 原执行金 现标准 |                |      | 标准金额 执行金额 补/扣                   | 滚动拖拽,可以查看变动工资项目<br>商注说明 |                       |      |              |          |  |
| □ 基本工资商商                       |                   |                 |              | $\mathbb{R}$   | 发款项             | 肉位工资 | 管理   | -96      | 管理             | ٠    | ÷                               |                         |                       |      |              |          |  |
| C Tesues                       |                   |                 |              | $\mathbb{Z}$   | 发数项             | 采暖补贴 |      | ш        | 官              |      | <b>TELE</b><br><b>TET</b>       |                         |                       |      |              |          |  |
|                                |                   |                 |              | $\overline{3}$ | 发散场             | 提相补贴 | 料员   | ٠        | <b>William</b> | u    | 11 Bit<br><b>CONT</b>           |                         |                       |      |              |          |  |
| U TEXANS                       |                   |                 |              | $\Delta$       | 39/02/30        | 物业补贴 | 料具。  | n e      | 第二             | æ    | 五面<br><b>THE</b>                |                         |                       |      |              |          |  |
|                                |                   |                 |              | $\sim$         | 发数项             | 岗位津贴 | 其他   |          | 법인             |      |                                 |                         |                       |      |              |          |  |
| U seggen                       |                   |                 |              | 6              | 补扣项             | RNDT |      |          |                |      |                                 | <b>SECURITY</b>         |                       |      |              |          |  |
| □ 2017年年8支股                    |                   |                 |              |                |                 | ait. |      | 用音       |                |      | <b>TALLS</b><br><b>Contract</b> |                         |                       |      |              |          |  |
| □ 2017每月单发                     |                   |                 |              | 备注             |                 |      |      |          |                |      |                                 |                         |                       |      |              |          |  |
| □ 2018每月单发                     |                   |                 |              |                |                 |      |      |          |                |      |                                 |                         |                       |      |              |          |  |

图 5-2